## Biologie évolutive : modélisation et mise en pratique sous Python Feuilles d'exercices

Cours recherche, Jean-Jil Duchamps M2 Modélisation statistique, 2022–2023

## **1 Introduction : notion d'arbre en mathématiques**

**Exercice 1 :** Énumérer les ensembles d'arbres :

- a) non enracinés à quatre sommets.
- b) enracinés à quatre sommets.
- c) enracinés planaires à quatre sommets.
- d) enracinés binaires à quatre feuilles.
- e) non enracinés binaires à quatre feuilles étiquetées.
- f) non enracinés à trois sommets étiquetés.
- g) enracinés binaires à trois feuilles étiquetées.
- h) binaires ordonnés, comprenant quatre points de branchement.
- i) binaires ordonnés planaires, comprenant trois points de branchement.

**Exercice 2 :** Compléter l'arbre ci-contre en notant pour chaque nœud son étiquette selon la notation de Neveu.

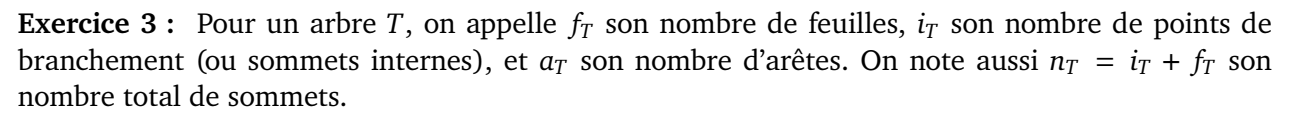

- a) Justifier que  $a_T = n_T 1$ .
- b) Montrer par récurrence sur  $f_T$  qu'un arbre *binaire enraciné* T satisfait toujours  $i_T = f_T 1$ .
- c) Que devient cette formule dans le cas des arbres binaires non enracinés ?
- d) Peut-on avoir une telle relation en retirant l'hypothèse de binarité ?

## **Dans la suite, tous les arbres considérés sont enracinés.**

**Exercice 4 :** On note  $b_n$  le nombre d'arbres *binaires planaires* à *n* feuilles. Par convention, on pose  $b_1 = 1$  (on accepte que l'arbre constitué d'un seul sommet est un arbre binaire à une feuille).

a) Calculer  $b_2$ ,  $b_3$  et  $b_4$  en énumérant tous les arbres en question.

b) Montrer que l'on a, pour tout 
$$
n \ge 2
$$
,  $b_n = \sum_{k=1}^{n-1} b_k b_{n-k}$ . Calculate  $b_5$  et  $b_6$ .

Il existe plusieurs manières de voir que l'on peut exprimer les  $b_n$  en fonctions des nombres de Catalan  $C_n$  qui vérifient une récurrence similaire. On admettra ici que l'on a  $b_n = C_{n-1}$  =  $\frac{1}{n} \binom{2n-2}{n-1}$  $_{n-1}^{2n-2}$ ).

c) Montrer que le nombre d'arbres planaires à *n* sommets est égal à  $b_n$ . *Il s'agit de trouver une bijection qui transforme un point de branchement à enfants en arbre binaire*  $\dot{a}$   $k + 1$  *feuilles.* 

**Exercice 5 :** On pose  $E_n$  l'ensemble des arbres *binaires* à *n feuilles étiquetées* de 1 à *n*, et on note  $e_n$ son cardinal.

- a) Calculer  $e_1$ ,  $e_2$  et  $e_3$ .
- b) Soit  $n \geq 2$  et  $T \in E_n$ . On retire à T la feuille étiquetée *n* pour obtenir un arbre  $T' \in E_{n-1}$ . On cherche à retrouver T en observant seulement  $T'$ . Combien de possibilités a-t-on pour T?
- c) En déduire que  $e_n = (2n 3)!! = (2n 3) \cdot (2n 5) \cdot \cdot \cdot 3 \cdot 1$ .
- d) Si  $e_n^p$  désigne le nombre d'arbres binaires planaires à *n* feuilles étiquetées de 1 à *n*, montrer que  $e_n^p = 2^{n-1}e_n$ .

**\* Exercice 6 :** En raisonnant comme pour l'exercice précédent, montrer que le nombre d'arbres *binaires ordonnés à n feuilles étiquetées* de 1 à *n* est égal à  $\frac{\tilde{n}!(n-1)!}{2^{n-1}}$ .

## **1.1 Programmation**

**Exercice 7 :**

a) Proposer une structure Python qui représente un arbre planaire, dont tous les sommets peuvent contenir une information (un objet Python quelconque).

*Dans la suite, on l'adaptera si nécessaire afin de répondre aux questions*.

- b) Écrire une fonction tree\_size(tree) qui renvoie le nombre de sommets de l'arbres.
- c) Écrire une fonction get\_value(tree, node) qui récupère la variable associée au nœud spécifié par l'argument node.

La variable node est la numérotation de Neveu–Ulam–Harris du nœud en question, sous forme de tuple : par exemple () pour la racine,  $(2,)$  pour la troisième fille de la racine,  $(0,0,1)$ pour la deuxième fille de la première petite-fille de la racine, etc.

- d) Écrire une fonction get\_subtree(tree, node) qui récupère le sous-arbre complet descendant du nœud donnée.
- e) Écrire une fonction graft(tree, node, trees) qui greffe (c'est-à-dire ajoute en tant qu'enfant) les arbres de la liste trees sur le nœud node de tree.
- f) Écrire une fonction join(trees) qui greffe la liste d'arbres trees sur une racine.
- **\*** g) Écrire une fonction de visualisation basique, qui permette de représenter la structure de l'arbre et l'information des nœuds, par exemple :

```
> print_tree(tree)
racine
--- sommet 1
   --- sommet 4
    +-- sommet 5--- sommet 2
+- sommet 3
```